- 13 ISBN 9787302235514
- 10 ISBN 7302235511

出版时间:2010-9

页数:387

版权说明:本站所提供下载的PDF图书仅提供预览和简介以及在线试读,请支持正版图书。

www.tushu000.com

## *Page 2*

 $\alpha$  $\mathcal{D}$ 

内容组织尽量实现如下特色:·步步深入,由浅入深地讲解,使初学者和具有一定基础的用户都能逐 步提高,快速掌握硬盘数据维护技巧与工具的使用方法。·注重实用性,理论和实例相结合,并配以 大量插图和配套光盘视频讲解,力图使读者能够融会贯通。·介绍大量小技巧和小窍门,提高读者的 , the contract of the contract of the contract of the contract of the contract of the contract of the contract of the contract of the contract of the contract of the contract of the contract of the contract of the contrac

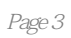

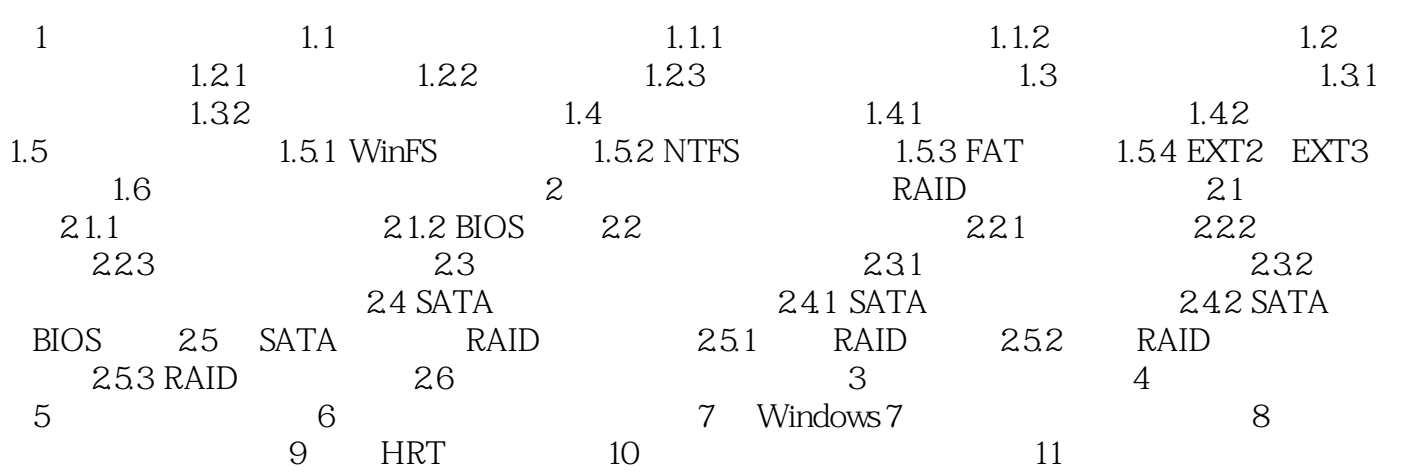

## $35$   $5$  $5$  $12W$  250W  $250W$ 证250W的机箱电源是否能够支持了。主板上的数据线是否够用。由于主板上往往都提供有两个EIDE  $40$  IDE

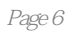

1 and  $\sim$ 

本站所提供下载的PDF图书仅提供预览和简介,请支持正版图书。

:www.tushu000.com